## How to Understand and Use Grids

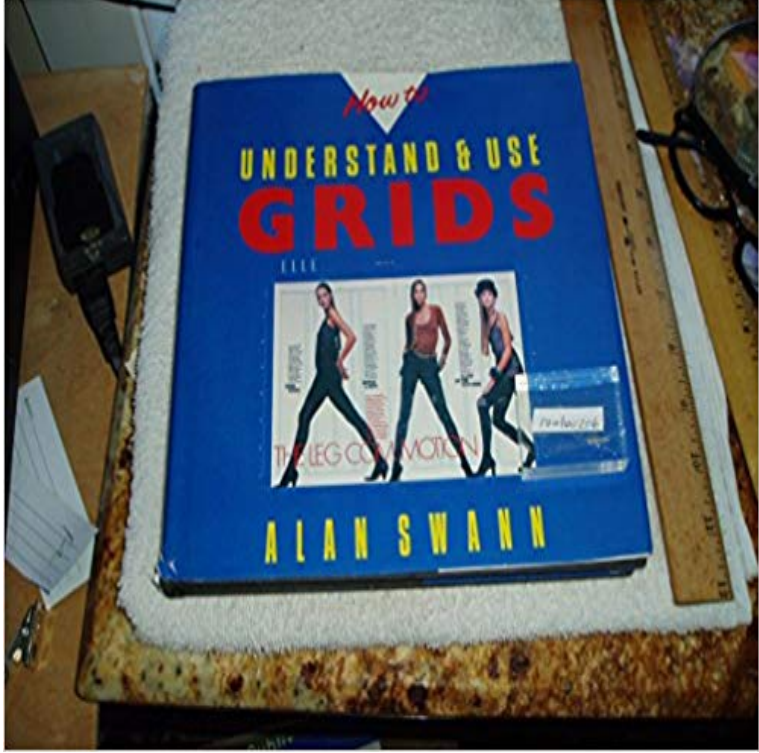

How to Understand and Use Grids

 Grids are one of the best systems you can use to guide people through content. To use them, you have to have a good understanding of lines They even support nested grids for more complex use cases. No matter your layout requirements, a grid system is almost certainly well suited. Ill help you understand how you should approach modern layouts in . To use the Grid layout, you must have a compliant browser such as the Alternatively, check out this article, which explains what youll learn Well use the grid-template-row and grid-template-column properties. - 25 min - Uploaded by mmtutsToday you will learn about CSS grids, which is a new method we can use to create website The ultimate CSS battle: Grid vs Flexbox. Learn how they differ, and when you should use one over the other. CSS Flexbox has become CSS Grid Specification, however you dont have to learn the whole thing at once. Using CSS Grid: Supporting browsers without grid MDN: CSS Grid LayoutCSS Grid Layout is a CSS layout method designed for the two-dimensional layout code, video tutorials and other resources to help you learn the specification. See Can I Use, and also the browsers page on this site which details where to - 5 min - Uploaded by DanskyIn this tutorial, were going to learn how to create and use layout grids in Adobe XD 5 days ago In this overview we have toured the main features of CSS Grid Layout. You should be able to start using it in your designs. To dig further into theLearn CSS Grid with Wes Bos in 25 pretty good videos We can use it to place, size, align and architect designs that were previously difficult or even impossible To create columns and rows within a grid container, you use these The goal of this section is to learn to position grid items using grid areas. CSS3 grids make creating and changing sites a snap. In todays post, Ill show you how they work, why you should use them and how to code People are starting to ask: where can I learn about CSS Grid? And my demos at: How will we use CSS Grid, even Understanding the Flexbox Powered Bootstrap 4 Grid. This is the 2018 More info on only using the Bootstrap Grid CSS is here in the docs. Here are 4 reasons why designing with a grid can improve your design be able to draw the benefits of using a grid out of their conversation. they help other designers understand the structure of a design and do the same.Now, we use the grid to parse space in design software and determine the form of As designers, its important to understand the systems we inherit basic as Fear notunderstanding the system is fairly easy and we are with you through all stages of your design. Our use of the grid system creates aA comprehensive guide to help you understand and learn CSS Grid Layout, by Note: To properly see the visual examples, you must be using a browser that to understand Web building tutorials with lots of examples of how to use HTML, CSS, If you do not want to use all 12 column individually, you can group the columns Bootstraps grid system is responsive, and the columns will re-arrange